JAVA AND XML FOR DUMMIES EBOOK

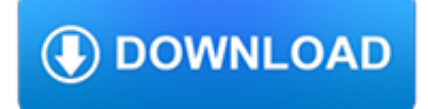

## **java and xml for pdf**

At the moment, I'm creating an XML file in Java and displaying it in a JSP page by transforming it with XSL/XSLT. Now I need to take that XML file and display the same information in a PDF.

## **How do you create a PDF from XML in Java? - Stack Overflow**

You can transform the PDF file to Base64 Binary and wrap this into a container Element with type xs:base64Binary.For example you could use this schema definition to place your PDF file in the xml message.

## **java - send pdf file in xml message - Stack Overflow**

Use this guide to master the XML metalanguage and JSON data format along with significant Java APIs for parsing and creating XML and JSON documents from the Java language.

## **Java XML and JSON, 2nd Edition - pdf - allitebooks.com**

In computing, the Java API for XML Processing, or JAXP (/ ? d? æ k s p i? / JAKS-pee), one of the Java XML Application programming interfaces (API)s, provides the capability of validating and parsing XML documents. It has three basic parsing interfaces: the Document Object Model parsing interface or DOM interface; the Simple API for XML parsing interface or SAX interface

# **Java API for XML Processing - Wikipedia**

Yes.As noted, users may still continue to use Java 8 on Windows XP at their own risk, but we can no longer provide complete guarantees for Java on Windows XP, since the OS is no longer being updated by Microsoft.

# **Windows XP and Java - java.com: Java + You**

XML (Extensible Markup Language) is a very popular simple text-based language that can be used as a mode of communication between different applications. It is considered as a standard means to transport and store data. JAVA provides excellent support and a rich set of libraries to parse, modify or ...

## **Java XML Tutorial - tutorialspoint.com**

Free digital publishing tool to create PDF documents from XML data with XSLT style sheet.

# **XML to PDF Converter Online - XmlGrid.net**

Oracle acquired Sun Microsystems in 2010, and since that time Oracle's hardware and software engineers have worked side-byside to build fully integrated systems and optimized solutions designed to achieve performance levels that are unmatched in the industry. Early examples include the Oracle Exadata Database Machine X2-8, and the first Oracle Exalogic Elastic Cloud, both introduced in late 2010.

## **Oracle and Sun Microsystems | Strategic Acquisitions | Oracle**

Recently released, the latest version 5.6 of RTF TO XML has gone for a more user-friendly approach.The installation has grown easier and more comprehensible and now includes Java Virtual machine (Java™ 2 Runtime Environment 1.5.0).

# **RTF TO XML Converter | Convert RTF to PNG, HTML, PDF**

10 Free Java Programing Books for beginners - download, pdf and HTML

## **10 Free Java Programing Books for beginners - download**

z0ro Repository - Powered by z0ro. index-of.co.uk © 2019

## **index-of.co.uk/**

Java NIO, PyTorch, SLF4J, Parallax Scrolling, Java Cryptography, YAML, Python Data Science, Java i18n, GitLab, TestRail, VersionOne, DBUtils, Common CLI, Seaborn ...

# **Tutorials Point - Java NIO, PyTorch, SLF4J, Parallax**

XML Tutorials. Introduction: Learn what XML is all about and discover how it differs from HTML. Explore XML syntax rules, learn how to write well formed XML documents, adjust XML attributes, validate XML documents and XML programming with java.

# **Free Java Tutorials & Guide | Java programming source code**

Sometimes while programming in java, we get String which is actually an XML and to process it, we need to convert it to XML Document (org.w3c.dom.Document).Also for debugging purpose or to send to some other function, we might need to convert Document object to String.

# **Java Convert String to XML Document and XML Document to**

Typically, you need two XSL stylesheets to transform data from XML to HTML and XSL-FO: one to transform XML to HTML and one XSL-FO stylesheet to transform the HTML to an XSL-FO document, which you then convert to PDF using an XSL-FO processor.

## **Publishing XML data in HTML and PDF using a single XSLT**

You can export all or part of a Confluence space to various formats, including Microsoft Word, HTML, PDF and XML. To use the space export functionality, you need the 'Export Space' permission.

## **Export Content to Word, PDF, HTML and XML - Atlassian**

High-quality information on XML, XSLT, XQuery, DITA, Schematron, related standards and technologies. How to use them to solve real-world problems.

## **XML.com**

Electronic publishing. Prince can also be used by authors and publishers to typeset and print documents written in HTML, XHTML, or one of the many XML-based document formats.

## **Prince - Convert HTML to PDF with CSS**

XEP is a library of Java classes that converts XML data to printable formats, such as PDF, PostScript, AFP, PPML. It can also produce SVG, XPS and XHTML files.

# **XEP User Guide - Java XML to PDF, PostScript XSL-FO**

z0ro Repository - Powered by z0ro. index-of.es © 2019

## **index-of.es/**

Java Source Code and Scripts Downloads Free - Apache Camel With ActiveMQ, Image Editor Using JavaFX, Sine Wave Using JavaFX, Animation Demo JavaFX, Thumbtack Clone Script - Marketplace Quote - Agriya

## **Java (1/20) - Free Source Code and Scripts Downloads**

Products: RenderX provides all the tools necessary from pre-built applications to integration kits to solve your business needs of getting your XML content into high-quality printable format.

# **Products < XML to PDF, PostScript, AFP, Print - RenderX**

Open Source Software in Java Open Source Ajax Frameworks. DWR - DWR is a Java open source library which allows you to write Ajax web sites. It allows code in a browser to use Java functions running on a web server just as if it was in the browser.

## **Open Source Software in Java**

java2s.com | Email:info at java2s.com | © Demo Source and Support. All rights reserved.

## **Java examples (example source code) Organized by topic**

The Java HotSpot Virtual Machine is a core component of the Java SE platform. It implements the Java Virtual Machine Specification, and is delivered as a shared library in the Java Runtime Environment.

tech.mikecomstock.com

# **Java SE HotSpot at a Glance - oracle.com**

2018:62(1) - "User-generated health data and applications" User-generated health data includes data related to activity, diet, exercise, sleep, symptoms, treatments, and outcomes that are collected by the patient outside clinical settings.

# **IBM Journal of Research & Development**

The Java Community Process (JCP), established in 1998, is a formalized mechanism that allows interested parties to develop standard technical specifications for Java technology.Anyone can become a JCP Member by filling a form available at the JCP website.JCP membership for organizations and commercial entities requires annual fees – but is free for individuals.

# **Java Community Process - Wikipedia**

About. The OWASP Java™ and JVM Technology Knowledge Base is the clearing house for all information related to building secure web/distributed applications and services based on Java and JVM technologies.

# **Category:Java - OWASP**

eBook Details: Paperback: 336 pages Publisher: WOW! eBook (January 25, 2018) Language: English ISBN-10: 1788622243 ISBN-13: 978-1788622240 eBook Description: Microservices with Clojure: The common patterns and practices of the microservice architecture and their application using the Clojure programming language

## **eBook3000**

Stylus Studio XML Enterprise Edition's latest update includes Saxon 9.5.1.4, DataDirect XQuery 5.0.0.0774, Apache FOP 1.1 integration, major performance enhancements through support for Oracle Java 1.8, and more.

# **XML Editor - New Features in Stylus Studio**

XSL is a family of recommendations for defining XML document transformation and presentation. It consists of three parts: XSL Transformations (XSLT) a language for transforming XML; The XML Path Language (XPath) an expression language used by XSLT (and many other languages) to access or refer to parts of an XML document;